# 5.8 Bibliotheken für PostgreSQL

- Haskell/WASH: Modul Dbconnect
- PHP: pqsql-Funktionen
- Java/JSP: JDBC
- Perl: DBI database interface modul

# 5.9 Interaktives Arbeiten mit der PostgreSQL-Shell psql

- Meta-Befehle
	- Beenden der Shell: \q
	- Liste aller SQL-Befehle: \h
	- Syntax eines SQL-Befehls: \h command
	- Auflisten aller Tabellen: \d
	- Anzeigen der Spalten einer Tabelle: \d relation
	- Ausführen abgespeicherter Befehle: \i filename
- Ausführen eines SQL-Befehls: SELECT ... FROM ... WHERE;

# $5.10$  SQL – Eine Mini-Einführing

### 5.10.1 Erzeugen und Löschen von Tabellen

# • Eingebaute Datentypen int, smallint, real, char(N), varchar(N),

date, time, timestamp, ...

• CREATE TABLE

CREATE TABLE weather (

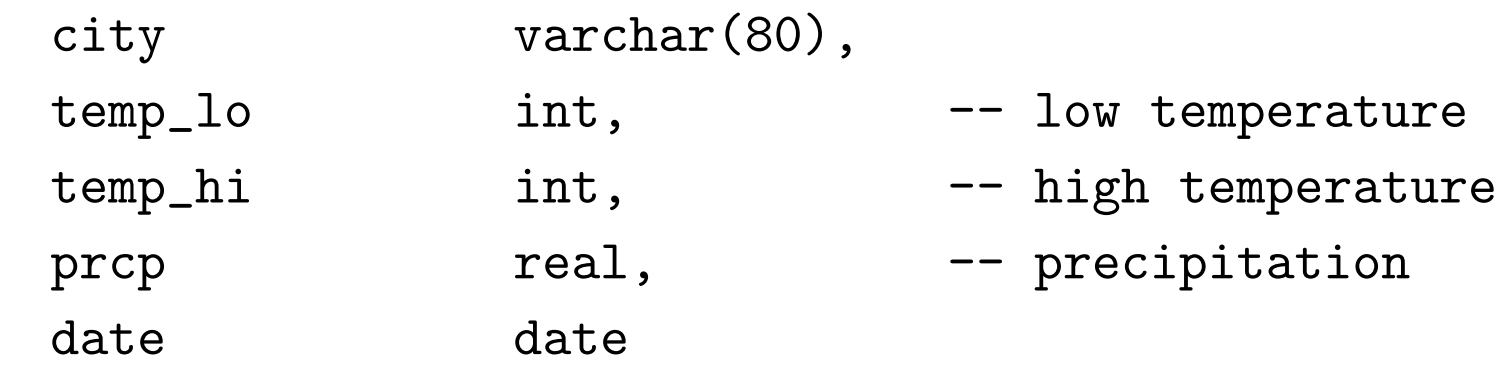

);

• CREATE TABLE

CREATE TABLE cities ( name varchar(80), location point );

• DROP TABLE

DROP TABLE weather;

#### 5.10.2 Einfügen von Zeilen in eine Tabelle

• INSERT INTO ... VALUES ...

INSERT INTO weather VALUES ('San Francisco', 46, 50, 0.25,'1994-11

INSERT INTO weather (date, city, temp\_hi, temp\_lo) VALUES ('1994-11-29', 'Hayward', 54, 37);

#### 5.10.3 Abfragen einer Tabelle

• SELECT ... FROM ... WHERE

SELECT \* FROM weather;

SELECT city, (temp\_hi+temp\_lo)/2 AS temp\_avg, date FROM weather;

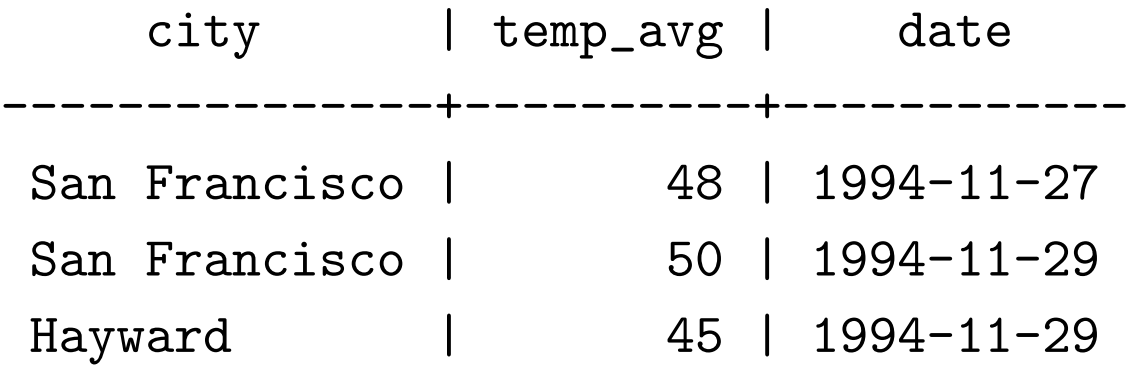

```
SELECT * FROM weather
    WHERE city = 'San Francisco'
    AND prcp > 0.0;
```
#### 5.10.4 Abfragen einer Tabelle

- ohne Duplikate, sortiert: SELECT DISTINCT ... FROM ... ORDER BY ...
- Beispiel

SELECT DISTINCT city FROM weather ORDER BY city;

#### 5.10.5 Abfragen mehrerer Tabellen — Joins

• Beispiel: Auflisten aller Wetterdaten inkl. Koodinaten

```
SELECT *
    FROM weather, cities
    WHERE city = name;
```
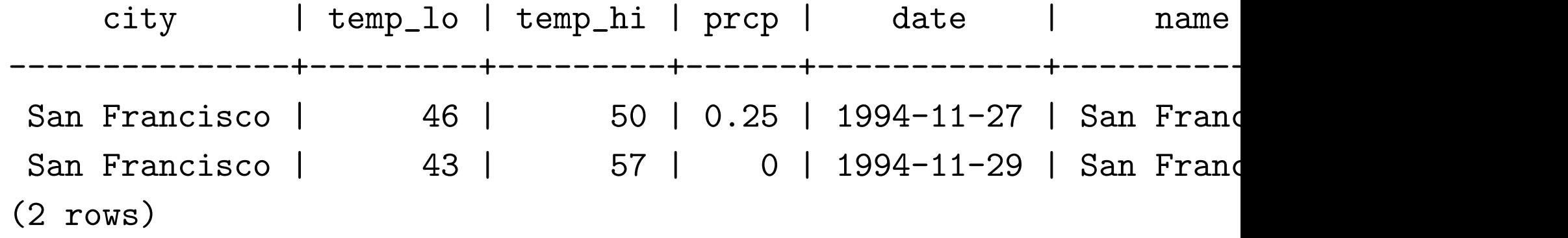

• besser:

SELECT city, temp\_lo, temp\_hi, prcp, date, location FROM weather, cities WHERE city = name;

#### • Self-Joins:

SELECT W1.city, W1.temp\_lo AS low, W1.temp\_hi AS high, W2.city, W2.temp\_lo AS low, W2.temp\_hi AS high FROM weather W1, weather W2 WHERE W1.temp\_lo < W2.temp\_lo AND W1.temp\_hi > W2.temp\_hi;

### 5.10.6 Aggregationsfunktionen

- Berechnen eines Wertes aus mehrerern Zeilen
- Anzahl: count
- Summe: sum
- Maximum: max
- $\bullet$  . . .

```
SELECT city FROM weather
    WHERE temp_lo = (SELECT max(temp_lo) FROM weather);
```
#### 5.10.7 Aktualisieren einer Tabelle

- UPDATE ... SET ... WHERE ...
- Beispiel

UPDATE weather

SET temp\_hi =  $temp\_hi - 2$ , temp\_lo =  $temp\_lo - 2$ WHERE date > '1994-11-28';

# 5.10.8 Schlüssel

- Primärschlüssel vs. Fremdschlüssel
- Beispieltabellen

```
CREATE TABLE cities (
city varchar(80) primary key,
location point
);
```

```
CREATE TABLE weather (
city varchar(80) references cities,
temp_lo int,
temp_hi int,
prcp real,
date date
);
```
• Beispielanfrage

INSERT INTO weather VALUES ('Berkeley', 45, 53, 0.0, '1994-11-28');

ERROR: insert or update on table "weather" violates foreign key o DETAIL: Key (city)=(Berkeley) is not present in table "cities".

#### 5.10.9 Transaktionen

- Ausführen mehrer Kommandos als atomare Einheit
- "all or nothing"
- BEGIN; ... COMMIT;
- Beispiel

```
BEGIN;
  UPDATE accounts SET balance = balance - 100.00
      WHERE name = 'Alice';
  UPDATE branches SET balance = balance -100.00WHERE name = (SELECT \ branch_name \ FROM \ accounts \ WHERE \ name =UPDATE accounts SET balance = balance + 100.00
      WHERE name = 'Bob';
COMMIT;
```
- Abbruch der Transaktion: ROLLBACK; anstelle von COMMIT;
- Achtung: manche Bibliotheken machen implizit immer Transaktionen!